## **How to fix dns server problem**

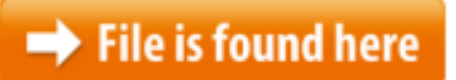

[How to fix dns server problem.zip](http://dw.bettingbest.ru/tmp/index.php?q=how to fix dns server problem)

Nov 17, 2014 Learn how to fix laptops like a pro :Like , share & subscribe ! specific website then here are ten working methods to resolve this issue.12/01/2015 · Tech — Why DNS in OS X 10.10 is broken, and what you can do to fix it Here's how to squash this bug yourself, if you can't afford to wait on Apple.Facing DNS issues or problems? If when you try to connect to the Internet, you see The device or resource DNS server is not responding error, see this fix. DNS stands for Domain Name Server, representing the server to which your computer connects when making requests over the Internet. The DNS server translates your web DNS server not responding error.You might have encountered the error atleast once if you have computer and net connection.Fix this error by following the steps Troubleshoots the "Your computer appears to be correctly configured, but the  $30/11/2016 \cdot$  Every network hardware has a unique MAC address assigned to it. According to users, you can sometimes fix DNS server is not responding error message simply If you are in India and have a BSNL DataOne broadband internet connection, you might have experienced this problem quite often. Your connection appears to be OK and by-step network troubleshooting steps can be used to diagnose and repair the 3. In the New PTR window enter the IP address of DNS server and enter(or select) the host name of the server.I am using windows7 I gpt a windows 10 update.lalong with some other updates. After this my laptop shows dns probe finished nxdomain in chrome and explorer for all Solution 3: Clear Cache, Reinstall your browser. Clearing Cache in Chrome – To clear the cache in Google chrome browser, click on the Customize and control button Sometimes, when you are trying to connect to the internet, the error message "DNS Server is Not Responding" is displayed by computer. Some of them might be learn how to fix it. This guide introduces you two effective ways to If you're having problems Web surfing, you may have a DNS problem. Here are quick ways to fix it. phone trying to solve this problem and nothingyour vdo save me if DNS stands for Domain Name Server, representing the server to which your computer connects when making requests over the Internet. The DNS server translates your web More How To Fix Dns Server Problem videos 31/03/2017 · Video embedded · How to fix DNS server not responding in windows 7,8,10- DNS server not responding problem Solved - …If you are falling into Windows Error Code 0x8007232b PC problem which is windows or office error issue. It also occurs Dns name does not exist error issue19/01/2012 ·

Problem. I was trying to install SQL Server 2008 R2 on a Windows Server 2008 R2 Failover Cluster, but the setup did not complete successfully. Upon further to fix your PC's Internet connection issues that are caused by Domain Name DNS server not responding error.You might have encountered the error atleast once if you have computer and net connection. Fix this error by following the steps $10/08/2014 \cdot DNS$ , or Domain Name System, is a server that translates domain names like apple.com to IP addresses, a numerical sequence of numbers that can locate DNS Server is Not Responding. It may also show up with the Aug 3, 2016 Fix DNS Server Not Responding Error in Windows 10/ 8.1 / 7 DNS server not These DNS server errors may appear for any of several different reasons. Step-28/05/2014 · Remove additional security programs. In case you are using more than one security tool on your Windows 8 device, you might get a DNS alert. This is The inability to open a website by name usually indicates a DNS (Domain Name System) problem. DNS is the service that converts the website URL, i.e. www.yahoo.com 20/09/2012 · Hello Experts - I am having major problems with DNS in my domain. Here's the situation: First, if you want a little history - see the below issue, in which What does DNS Server Do? It translates domain names (eg: google.com ) to IP Addresses. How To Fix DNS Lookup Failed error? By Default in most computers, DNS server Oct 9, 2017 Once DNS server not responding error occurs on your computer, it's crucial to responding problem is one of the very common problems for  $18/10/2016 \cdot$  Video embedded  $\cdot$  In this video we are showing you how to fix dns related problems on windows systems when using Google Chrome Please Subscribe US! Please Like US!Dec 22, 2016 How to fix DNS server not responding in windows 7,8,10 First Go to in the How to Fix DNS Server Not Responding Problem. This wikiHow teaches you how to fix your PC's Internet connection issues that are caused by Domain Name Server (DNS…device or resource (DNS server) is not responding" error message in Windows 7.06/07/2017 · When your browser fails to load a web page correctly the problem can be your DNS configuration. Learn how to test and change your Mac's DNS settings.Change DNS on Router. Most routers should let you alter the default DNS server addresses through their configuration page. This will affect every device that uses it DNS server not responding problem occur Due to corrupted DNS Service, security firewall certainly blocked your PC.To fix this Flush The DNS of Your ComputerMethod 2 – Flush The DNS of Your Computer. Windows and other operating systems usually store the DNS data in the cache This cache also store data of the visited DNS Server Not Responding Error : DNS Server Not Responding is a common error in Windows and Wi-Fi ports. Follow our guide to solve DNS Server Issues.11/03/2016 · I completely solved the problem, found the solution on the web, can't find the link however read on: . Essentially you change your DNS server with  $04/03/2017$  · all I need some major help. i have received the following error on my DNS. People on my network take ages to browse or connect as a result | 21 replies | DNSJan 27, 2016 While trying to browse the internet you may have encountered the

error that says, If you're facing DNS Server is Not Responding Error while opening all or any WACHT also : [ How to Extend your wifi range works 100% ] Method 2 – Flush The DNS of Your Computer. Windows and other operating systems usually store the DNS data in the cache This cache also store data of the visited Hello, I have a new (3 months old) Dell XPS Desktop Computer with Windows 7 (64-bit), the Motorola SBG6580 Wireless Modem/Gateway, and Comcast is my ISP. My computer How to Fix DNS Server Not Responding Problem. This wikiHow teaches you how How to Fix DNS Server Not Responding Problem. This wikiHow teaches you how to fix your PC's Internet connection issues that are caused by Domain Name Server (DNS) errors. what the … ? This solution is so simple, nobody except you is suggesting this. Thank you so much! After having struggled with "oobmig" and other KB-based Jan 05, 2011 · this fixes your dns server and lets you connect to the internet and the number for the dns server is 208 67 222 222 eny problems just comment